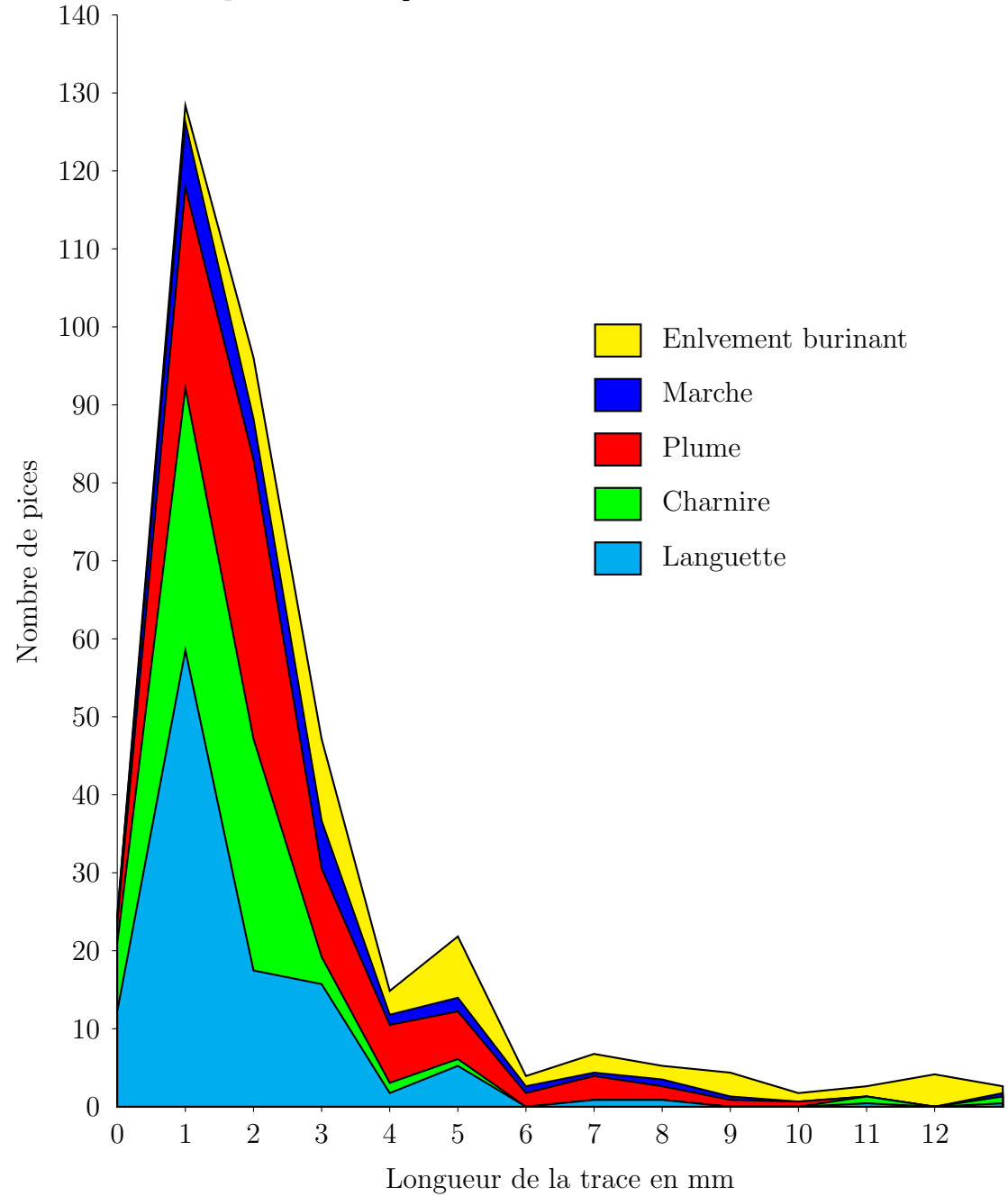

The highest polygon is drawn first, then the one before, a.s.o. In this way we can use the fill option without pscustom.